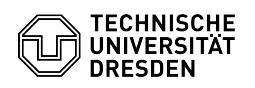

## GIT-Anbindung mit Overleaf/ShareLatex

## 30.04.2024 18:03:50

**FAQ-Artikel-Ausdruck**

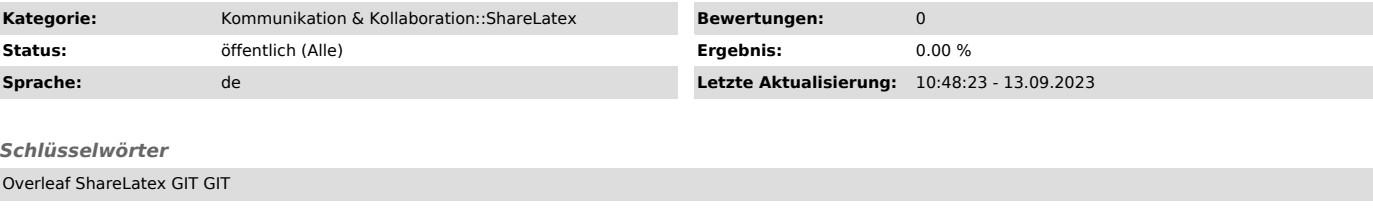

## *Lösung (öffentlich)*

Seit Version 4.0 ist eine GIT-Anbindung für die On-Premises-Versionen<br>verfügbar. Zur Nutzung gibt es online eine [1]Anleitung bei Overleaf. Um die<br>Anbindung nutzen zu können, ist es notwendig, [2]in der Oberfläche von<br>Over

[1] https://www.overleaf.com/learn/how-to/Git\_integration<br>[2] https://tex.zih.tu-dresden.de/user/settings<br>[3] https://www.overleaf.com/learn/how-to/Git\_integration\_authentication\_tokens<br>[4] https://www.overleaf.com/learn/h